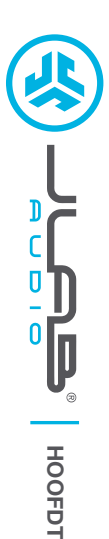

# **Wij zijn verheugd dat u gekozen hebt voor JLab Audio! Wij zijn trots op onze producten en staan ook volledig achter onze producten.**

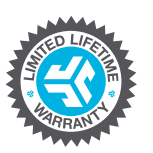

**<sup>U</sup>.S.BASE<sup>D</sup>**

#### **UW GARANTIE**

Alle garantieclaims zijn onderhevig aan de autorisatie van JLab Audio en onze uitsluitende beslissingsbevoegdheid. Bewaar uw aankoopbewijs om uw garantie te garanderen.

#### **CONTACT**

Neem contact met ons op via **support@jlabaudio.com** of ga naar **intl.jlabaudio.com/contact**

# **MELD JE VANDAAG NOG AAN**

intl.jlabaudio.com/register **Productupdates | Tips FAQ's & meer**

## **INSTRUCTIES VOOR GEBRUIK**

**C<sup>U</sup>STOMERSUPPORT**

- **1** Reduceer het volume op uw audio-apparaat.
- **2** Plaats de hoofdtelefoon voorzichtig op uw oren.
- **3** Verhoog geleidelijk het volume naar een comfortabel niveau.
- 4<br> **4** Om omgevings and the blockeren, positioneer de hoofdtelefoon zodanig dat deze een verzegeling in uw oor vormt.<br>
4 Om omgevingsgeluiden te blokkeren, positioneer de hoofdtelefoon zodanig dat deze een verzegeling in u

## **MICROFOONMODELLEN + KNOPFUNCTIES**

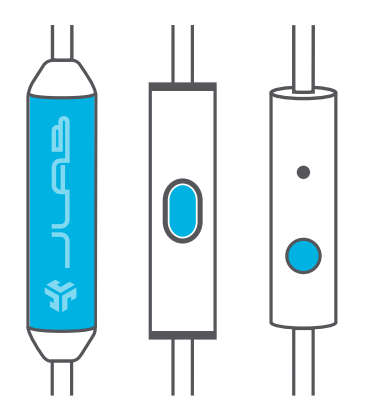

**UNIVERSELE MIC**  Compatibel met zowel Android + Apple

**AFSPELEN / PAUZE BEANTWOORDEN / OPHANGEN:** Eén klik

**NUMMER VOORUIT:** Twee klikken

#### **NUMMER ACHTERUIT:** Drie klikken

#### **WAARSCHUWING**

- Zorg ervoor dat er geen vocht of vloeistoffen in het dopje van de hoofdtelefoon zit.
- Voorkom extreme hitte, koude en vocht.
- Voorkom het laten vallen of beknellen van de hoofdtelefoon, het zwaar belasten van de kabel door snel te trekken of extreme kracht of het buigen van de kabel in een scherpe hoek.
- Er kan zich oorsmeer afzetten in de hoofdtelefoon, waardoor de geluidskwaliteit wordt gereduceerd. Verwijder oorsmeer voorzichtig met een wattenstaafje of ander klein voorwerp om zo de geluidskwaliteit te verbeteren.
- Als u ongemak of pijn ervaart, probeer dan het volume te verlagen of het gebruik tijdelijk te stoppen.
- Als u regelmatig ongemak ervaart tijdens het gebruik van dit product, stop dan het gebruik ervan en raadpleeg een arts.
- Wij raden aan dat u uw hoofdtelefoon behandelt als een mooie zonnebril en deze op een veilige plaats bewaart indien u ze niet gebruikt.

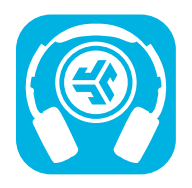

**Koop producten | Productmeldingen | Je hoofdtelefoon inspelen**

JLab Audio + Burn-in Tool

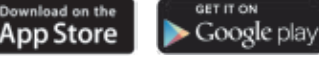